## [Ports,](https://wiki.ucware.com/func/ports?do=showtag&tag=func%3APorts) [Firewall](https://wiki.ucware.com/func/firewall?do=showtag&tag=func%3AFirewall), [Installation,](https://wiki.ucware.com/func/installation?do=showtag&tag=func%3AInstallation) [Inbetriebnahme,](https://wiki.ucware.com/func/inbetriebnahme?do=showtag&tag=func%3AInbetriebnahme) [Aktualisierung](https://wiki.ucware.com/func/aktualisierung?do=showtag&tag=func%3AAktualisierung)

## **Portfreigaben**

Auf dem UCware Server sind Portfreigaben für alle erforderlichen ein- und ausgehenden Verbindungen eingerichtet. Für eine ordnungsgemäße Kommunikation durch weitere lokale [Firewalls](https://wiki.ucware.com/installationshandbuch/firewalld) sind zusätzlich die folgenden Freigaben erforderlich:

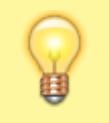

**Hinweis:**

Gekennzeichnete Ports haben sich seit der Vorgängerversion des UCware Servers geändert.

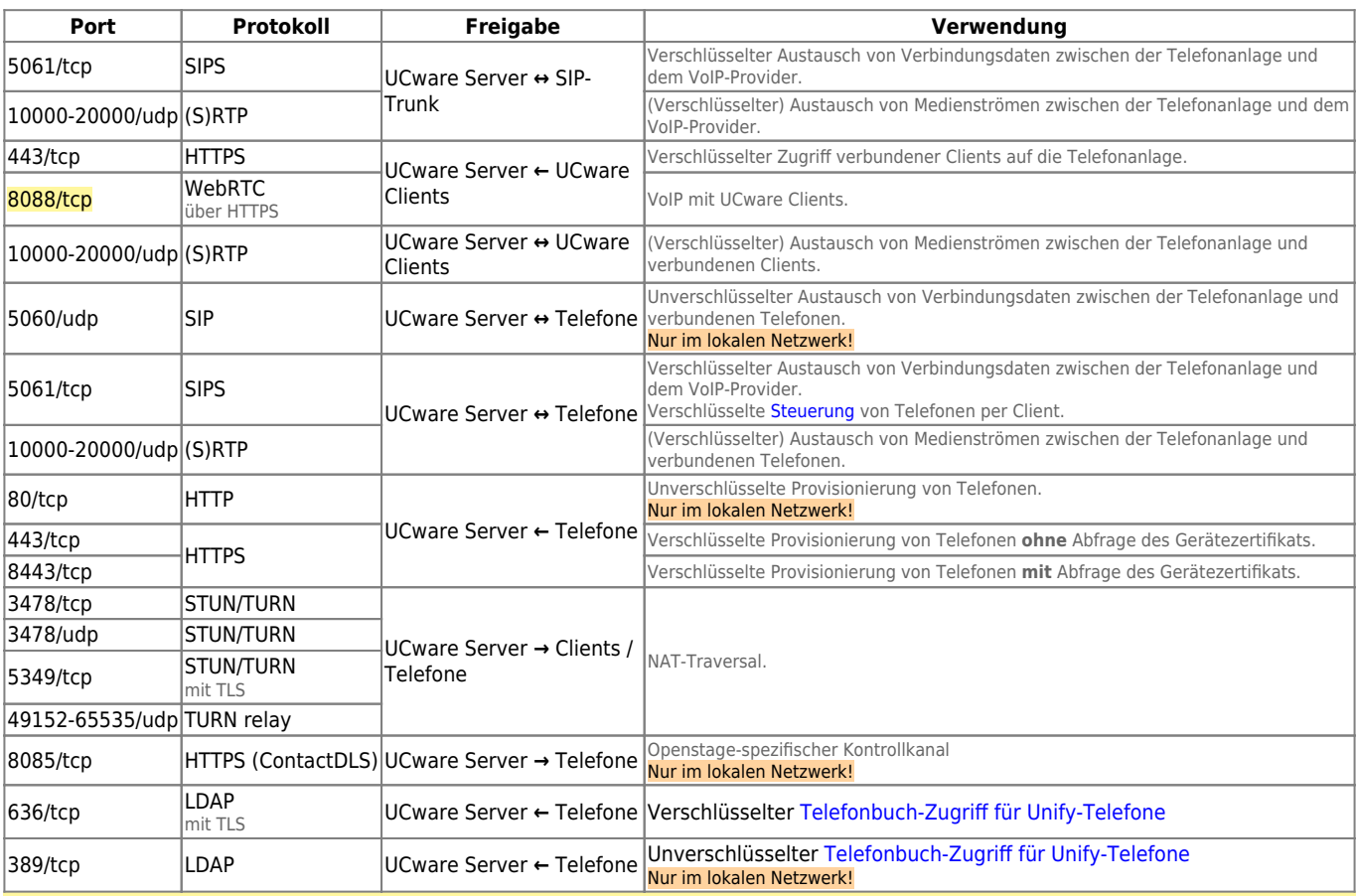

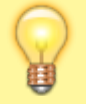

## **Hinweis:**

Darüber hinaus müssen Sie ggf. weitere Ports freigeben, sofern diese für spezielle [Verbindungsprofile](https://wiki.ucware.com/adhandbuch/system/nic) erforderlich sind.

From: <https://wiki.ucware.com/> - **UCware-Dokumentation**

Permanent link: **<https://wiki.ucware.com/installationshandbuch/portfreigaben?rev=1711362368>**

Last update: **25.03.2024 10:26**

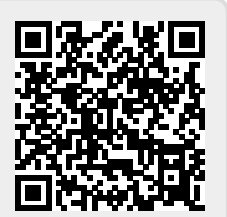

UCware-Dokumentation - https://wiki.ucware.com/